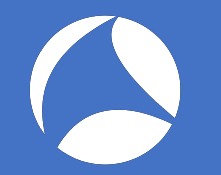

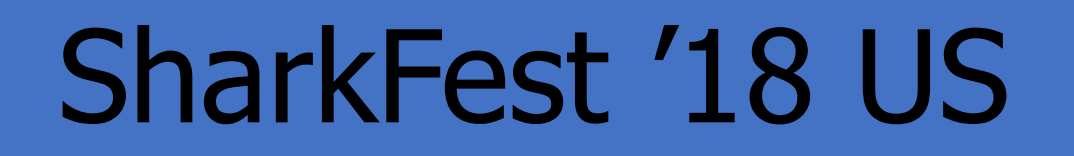

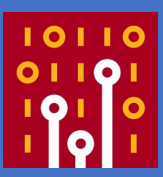

#### Generating Wireshark Dissectors: A Status Report

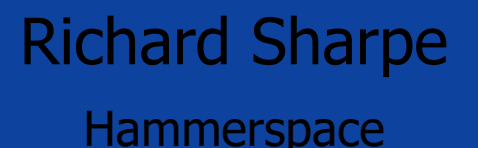

#sf18us • Computer History Museum, Mountain View, CA • June 25-28 #sf18us • Computer History Museum, Mountain View, CA • June 25-28

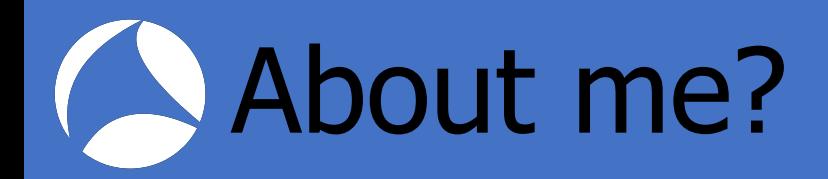

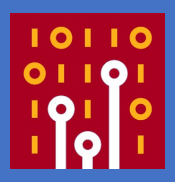

- Contributed to Wireshark since  $\sim$  1999
	- Was called Ethereal then
- Do a lot of work with Wireless protocols now
- Wrote a bunch of early dissectors like SMB, FTP, etc.

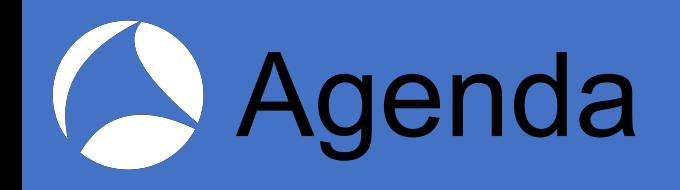

- Why Generate Dissectors?
- A Data Structure Approach
- How it is done, Anltr4 & Java
- A deeper look at the description language
- Handling exceptions
- What I currently have working
- Problems
- What else could it do?

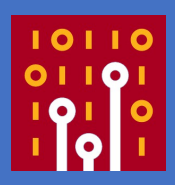

### Why Generate Dissectors

- Wireshark is complex; not enough developers
- Protocols change; easier to generate new dissectors
- Have done it before and it works
	- Initial SMB dissector code was generated
	- More recently, generated code for XDR-based protocols

#### Are there any already

- ASN1
- IDL
- Private one for XDR
	- Last two take an RPC approach
- Have heard of other private ones
- Possibly gRPC

A Data Structure Approach

- Each packet is a data structure
- Various types
	- bit, uint8, byte, char, oui, ether, uint16 etc
- Specify various data structures
- Switch statements, arrays
- Specify which table to insert the dissector into

#### **Data Structure Example**

```
struct ieee1905 steering btm report {
   bssid "Report BSSID";
  ether t "Reported STA MAC address";
  uint8<sup>-</sup>"BTM Status Code";
  switch (../t]v header/tlvLength - 13) {
     case 6:
       bssid "Target BSSID";
     case 0:
       void;
     default:
       exception("Malformed Steering BTM Report, len should be 
13 or 19");
 };
};
```
# How it is done, Antlr4, Java

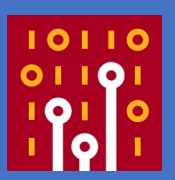

- Antlr4
	- A parser generator
	- Takes an extended BNF
	- Generates a recursive descent Java parser
- A bunch of Java
	- Walks the 'parse tree' and
	- Generates the dissector

### **Antlr4 Workflow**

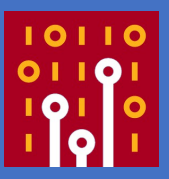

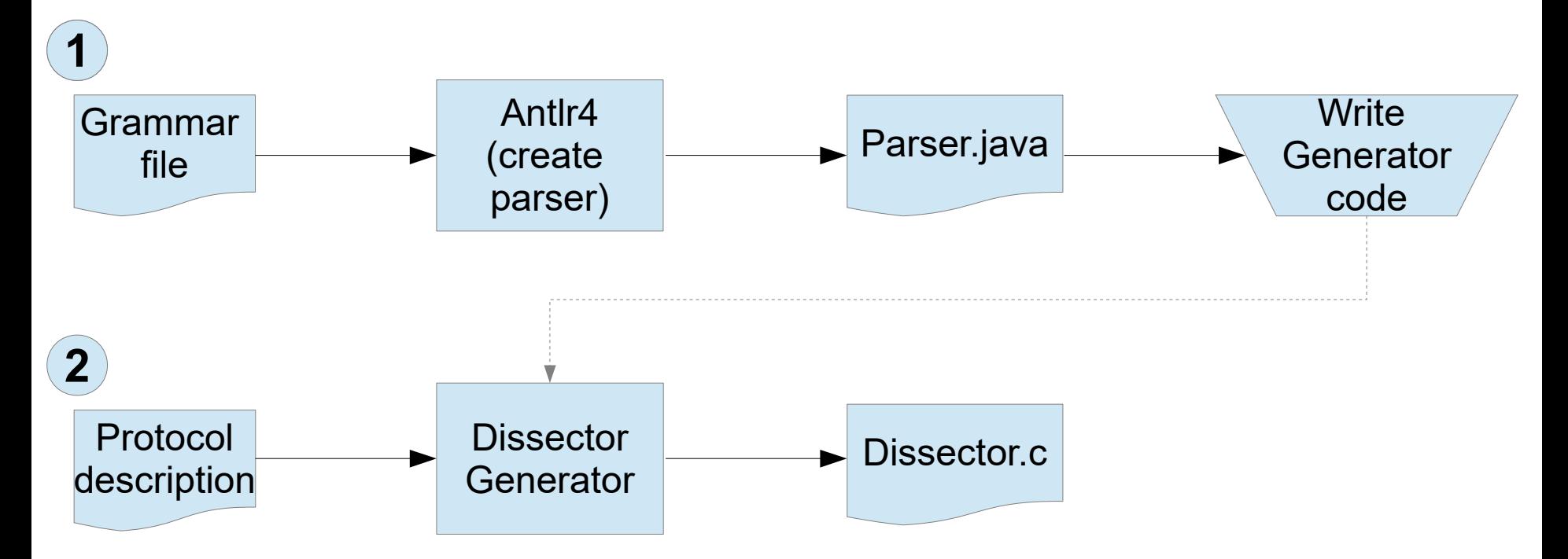

# **Working with Antlr**

- Quite easy
- Create the grammar input file as BNF with regexes
- Build the parser
- Extend the parser in Java to
	- Walk the parse tree
	- Generate code

Antl4 Input

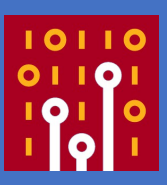

// ANTLR grammar for the wireshark generator grammar WiresharkGenerator;

```
protocol : protoDecl+ ;
```

```
protoDecl : dissectorTableDecl ';'
          | endianDecl ';'
         protoDetailsDecl ';'
         dissectorEntryDecl ';'
          | enumDecl ';'
          | structDecl ';'
          | typeDef ';'
\mathcal{L}
```
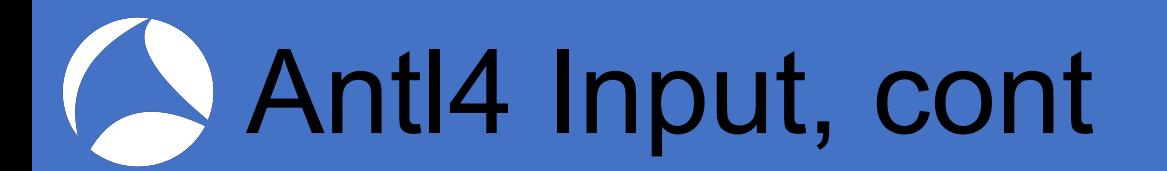

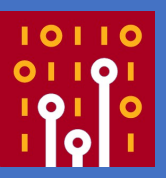

#### endianDecl : 'endian' '=' (E\_BIG | E\_LITTLE) ;

E BIG : 'big' ; E LITTLE : 'little' ;

**Antlr Input, cont** 

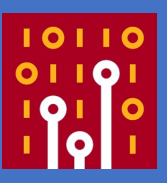

// We want to allow a field to carve out some contiguous bits from the // containing type and apply a defined type to that. Eg: // uint8:7-4:some-def some-field-name -- this is a 4-bit field or // uint8:7:some-other-def some-field-name -- this is a 1-bit field localEltDeclCont: ':' INT ( '-' INT)? ':' ID (ID | STRING) ;

```
localEltDecl : ID (ID | STRING)
         | ID localEltDeclCont ( ',' localEltDeclCont)*
\mathcal{L}
```
// Some switchStructEltCtrl items will have to be filtered out after // parsing, because a string that matches no field would be illegal. arrayEltDecl : ID (ID | STRING) '[' switchStructEltCtrl | INT ']' ;

```
structEltDecl : externEltDecl
           | localEltDecl
           | arrayEltDecl
           | switchDecl
\mathcal{L}
```
#### **Antlr4 Input, cont**

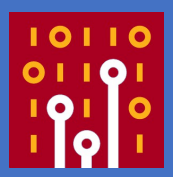

// A fieldpath is a series of IDs or STRINGs separated by '/' // and perhaps // preceded by '../' to go back up one level. field : ID | STRING ; fieldPath : startSym= $('../'$  |  $'$ /')? field (  $'$ /' field)\* ;

```
switchStructEltCtrl : fieldPath // Can be a path to a field.
             | fieldPath op=( '!=' | '>=' | '<=' | '==' | '<<' 
                                   | \quad '>>' \quad | \quad '+' \quad | \quad '-' \quad | \quad ' \& ' \quad ) \quad (INT \quad | \quad ID)\mathcal{L}
```
### **Antlr4 Input, cont**

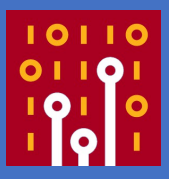

STRING: '"'.\*?'"' ; //Embedded quotes? COMMENT: '#' .\*?  $[\n\ln r] \rightarrow$  skip ; // Discard comments for now ID :  $[a-zA-Z][a-zA-Z0-9]$ \* ; WS : [ \t\n\r]+ -> skip ;  $INT: '0x' [0-9a-fA-F]+$ | [0-9]+ ; // Hex or decimal numbers

## **Protocol Description**

- Endianness
- Top-level structures and tables to insert into
- Field types & names
- Typedefs
- Enums
- Switch statements and arrays
- Structures

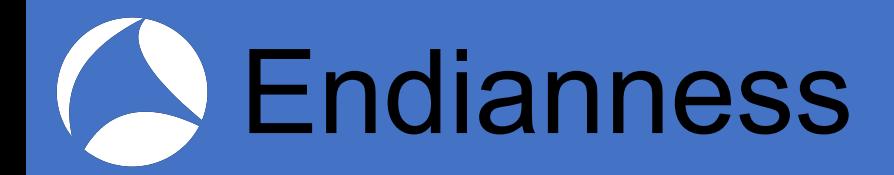

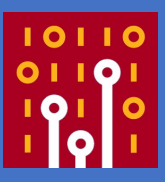

#### # Set the endianness ... endian = little ; # Default = big

### **Top-level Structures**

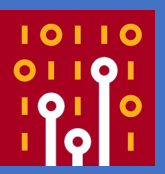

protoDetails = { "IEEE 1905.1a", "ieee1905", "ieee1905" }; dissectorEntry ieee1905 = ieee1905\_cmdu; dissectorTable["ethertype", 0x893A] = ieee1905;

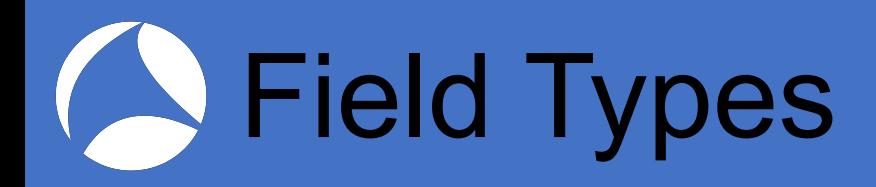

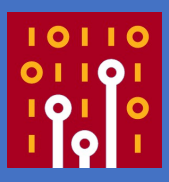

- $\bullet$  Bit, byte, uint8, int8, uint16, int16, uint32,  $\dots$  uint64
- ether t, oui t
- Subdivisions:

```
 uint8:4-0:uint8 "Rsvd",
      :5:extiv_vals "Ext IV",
      :7-6:uint8 "Key ID";
```
∗Key ID octet: 0x68, Ext IV  $\ldots$ 0 1000 = Rsvd: 0x08  $\ldots$  .... = Ext IV: True  $01...... = Key ID: 0x01$ 

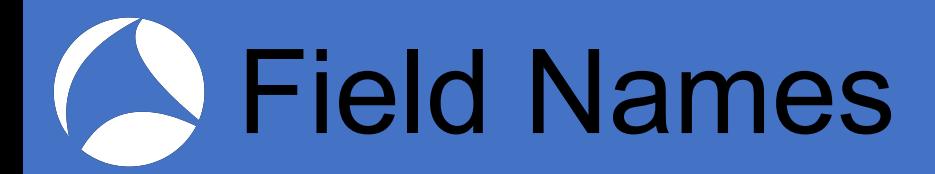

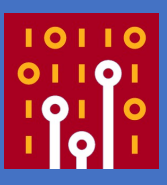

```
struct target_bssid_info {

  bssid "Target BSSID";
 uint8 "Target BSSID Operating Class";
 uint8 "Target BSSID Channel Number";
};
    uint8:4-0:uint8 "Rsvd",
          5:extiv vals "Ext IV",
          7-6:uint8 "Key ID";∗Key ID octet: 0x68, Ext IV
   .01000 =Rsvd: 0x08
   \ldots .... = Ext IV: True
```

```
01. . . . . . = Key ID: 0x01
```
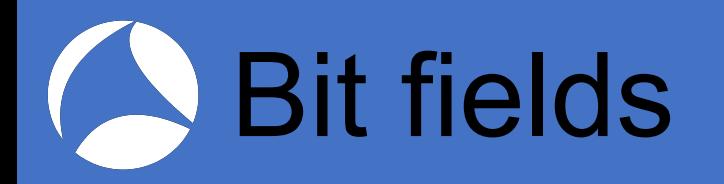

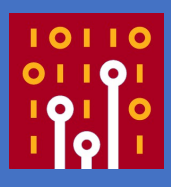

```
struct steering_request_flags {
 uint8:7:steering_request_mode "Request Mode",
 :6:boolean "BTM Disassociation Imminent",
 :5:boolean "BTM Abridged",
 :4-0:uint8 "Reserved";
};
```
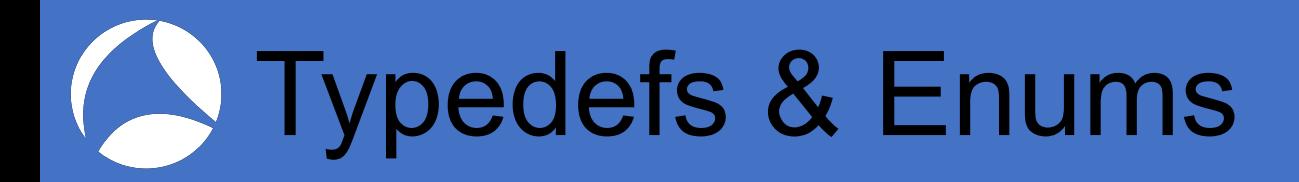

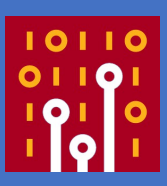

```
typedef byte bssid[6];
```

```
enum channel_preference_prefs:uint4 {
  0x0 = NON_OPERABLE: "Non-operable",
0x1 = OPERABLE_PREF_1: "Operable with preferance score 1",
 0x2 = OPERABLE_PREF_2: "Operable with preference score 2",
 default = "Reserved"};
```
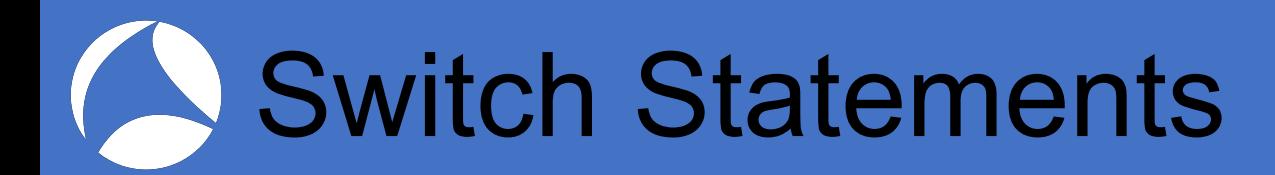

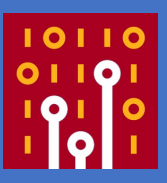

```
 switch ("Steering request flags"/"Request Mode") {
     case REQUEST_IS_STEERING_OPPORTUNITY:
       void;
     case REQUEST_IS_STEERING_MANDATE:
       steering_op_window;
   };
  switch (../tlv_header/tlvLength - 13) {
     case 6:
       bssid "Target BSSID";
     case 0:
       void;
     default:
       exception("Malformed Steering BTM Report, len should be 
13 or 19");
   };
```
#### **Switch Statements, cont**

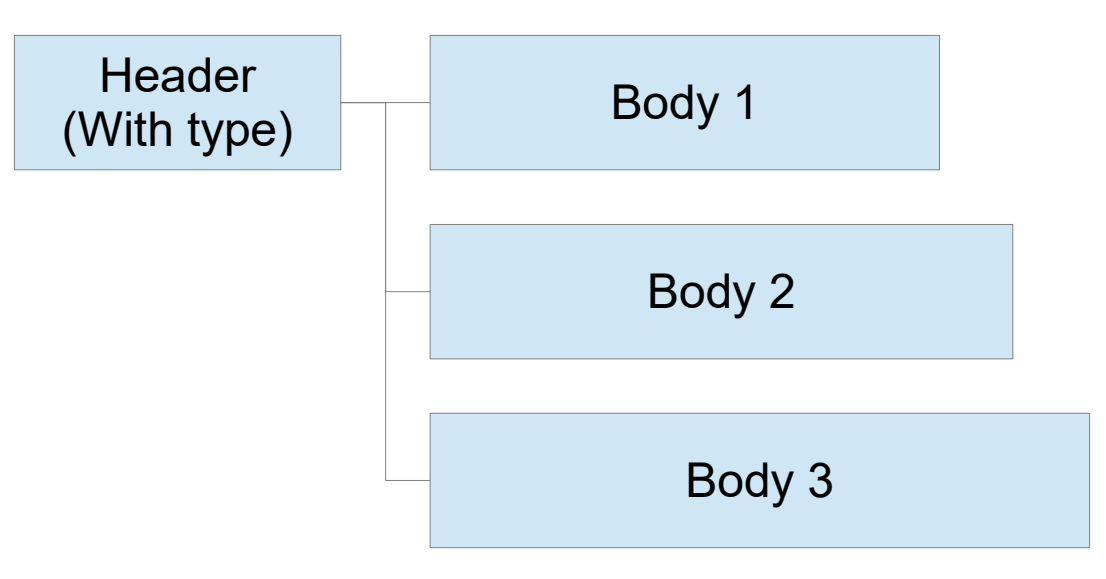

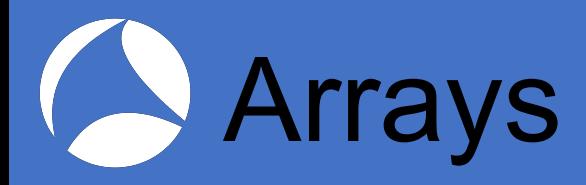

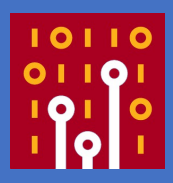

```
struct ieee1905_channel_preference {
 radio_id "Radio unique identifier";
  uint8 "Operating classes";
   channel_pref_det "Operating Class List"["Operating classes"];
};
```
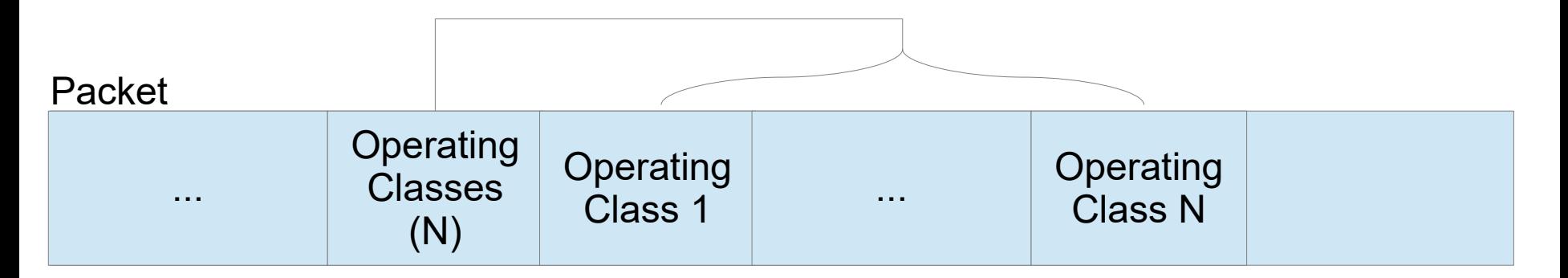

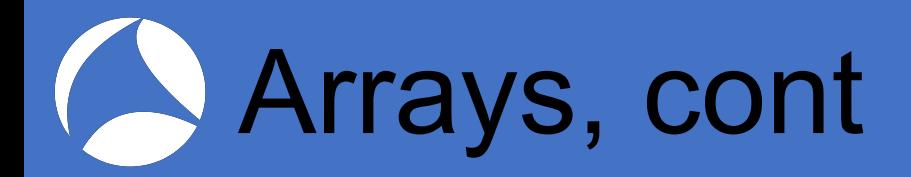

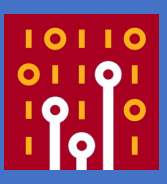

```
struct ieee1905_cmdu {
   message_version_enum messageVersion;
   uint8 reserved;
   message_type_enum messageType;
  uint16 messageId;
   uint8 fragmentId;
   uint8:7:last_fragment_enum lastFragmentIndicator,
        :6:relay_indicator_enum relayIndicator,
        :5-0:uint8 reserved;
   proto_tlv ProtocolTlvs[ProtocolTlvs/tlv_header/tlvType != 0];
  proto_tlv endOfMesageTlv;
};
```
## References to fields

```
struct protocol_tlv {
  tlv_header_type tlv_header;
  switch (tly_header/tlvType) {
     case IEEE1905_END_OF_MESSAGE:
       void;
 ...
     case IEEE1905_STEERING_REQUEST_TLV:
       ieee1905_steering_request;
     case IEEE1905_STEERING_BTM_REPORT_TLV:
       ieee1905_steering_btm_report;
     default:
      exception("Unknown tlv type: %s", tlv_header/tlvType);
  };
};
```
# **Expert information**

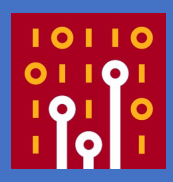

#### default: exception("Unknown tlv type: %s", tlv header/tlvType); switch  $(../t]v$  header/tlvLength - 13) { case 6: bssid "Target BSSID"; case 0: debug("Invalid value for tlvLength in xxx"); default: exception("Malformed Steering BTM Report, len should be 13 or 19"); };

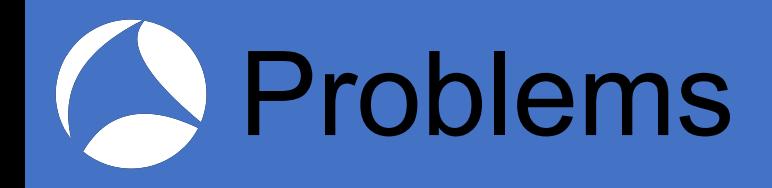

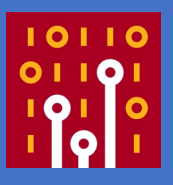

- Really only useful for new protocols today
	- Hard to work with updates to existing protocols
- Focused on Wireshark dissectors today

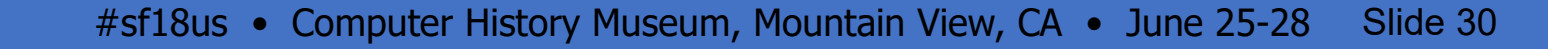

- Another month or so
- hf declarations, ett declarations, boilerplate and some small things
- The self-relative array indexes
- Still have to generate:
- Written in Java
- About 85% done

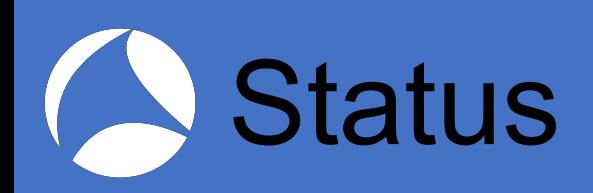

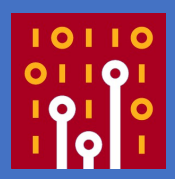

What else could it do?

- Generate packet generators
	- For testing dissectors, implementations, fuzz testing
- For generating libraries to create/parse packets described by the protocol description
	- Different code generation back ends

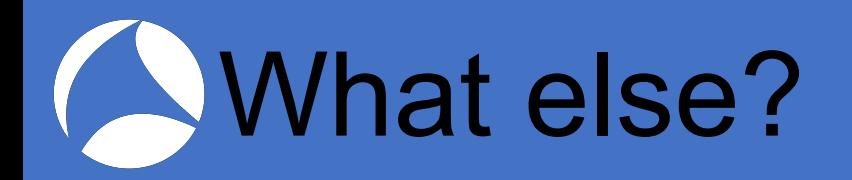

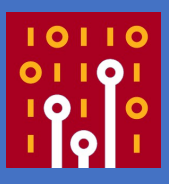

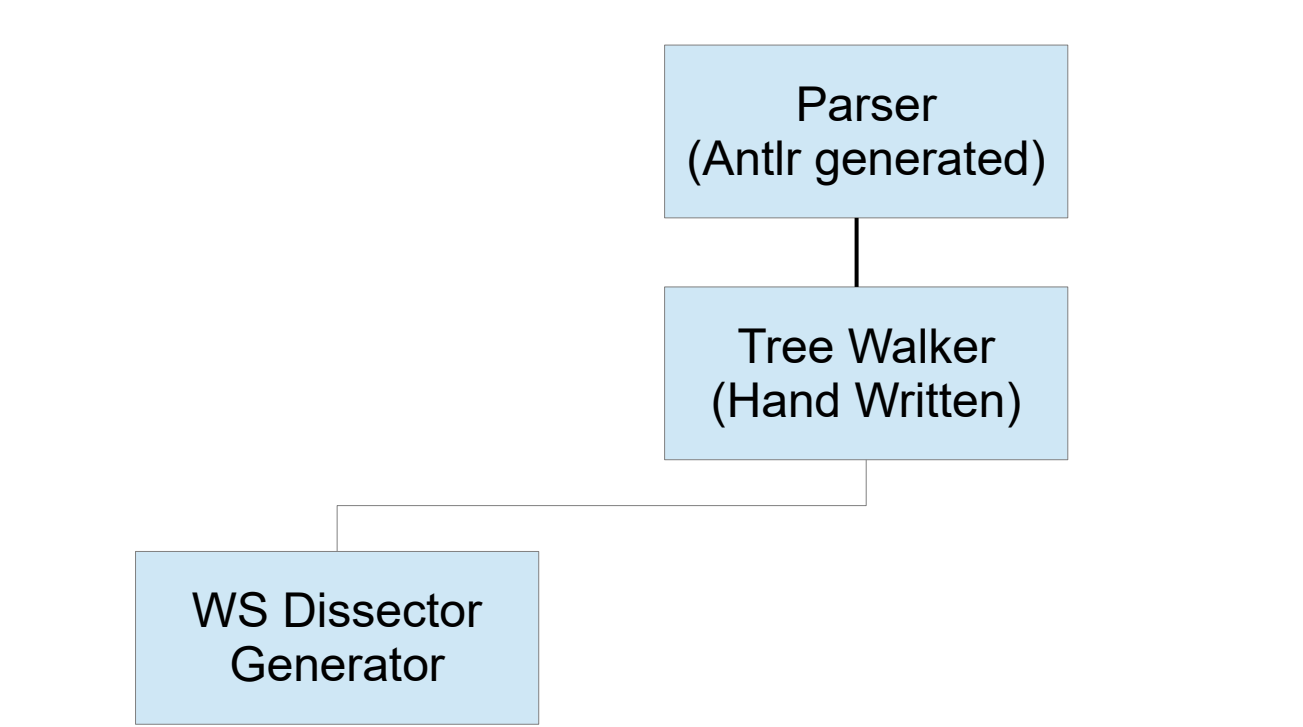

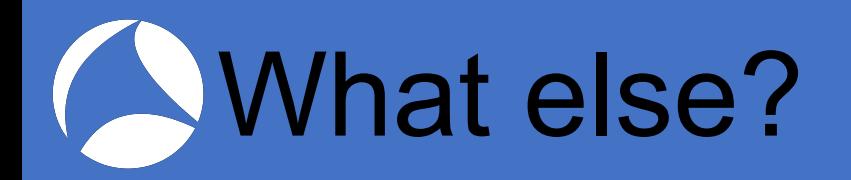

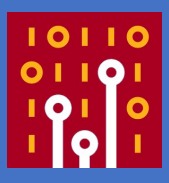

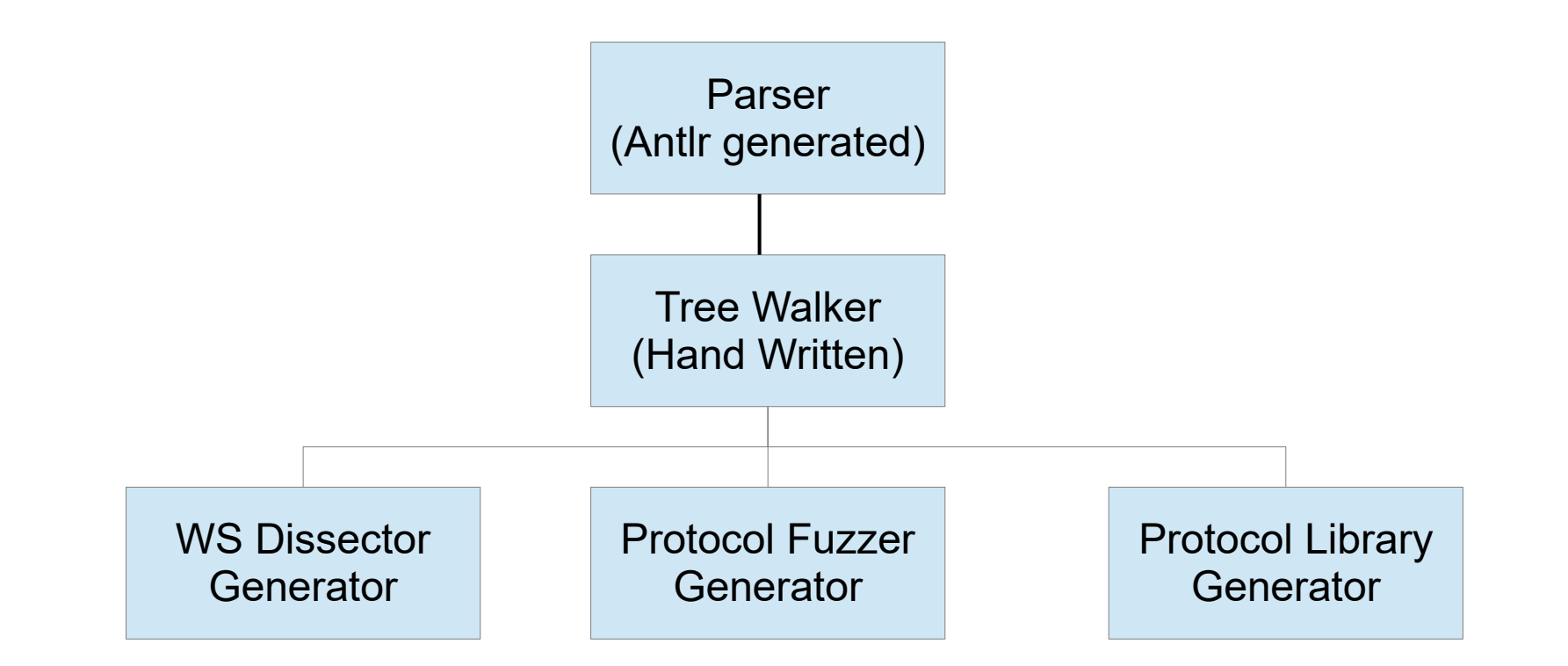

### What else, cont?

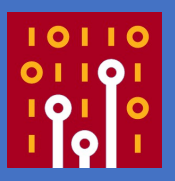

- A protocol is just a list of Key: Value pairs
- A pcap file is also just a list of Key: Value pairs
	- Some values are lists or arrays of Key:Value pairs
- Could generate a program to convert to
	- JSON
	- Whatever.

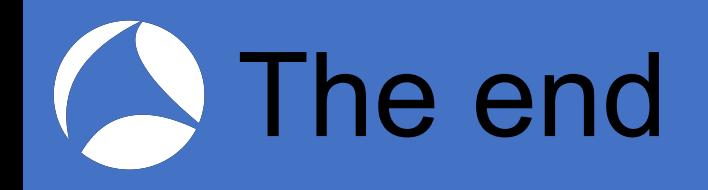

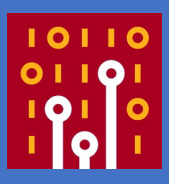

- Comments?
- Questions?